# **Stack or Queue Define Action**

[FinalBuilder Professional Edition]

The Stack/Queue Define action is used for creating a new list and giving it a name.

# **Define List**

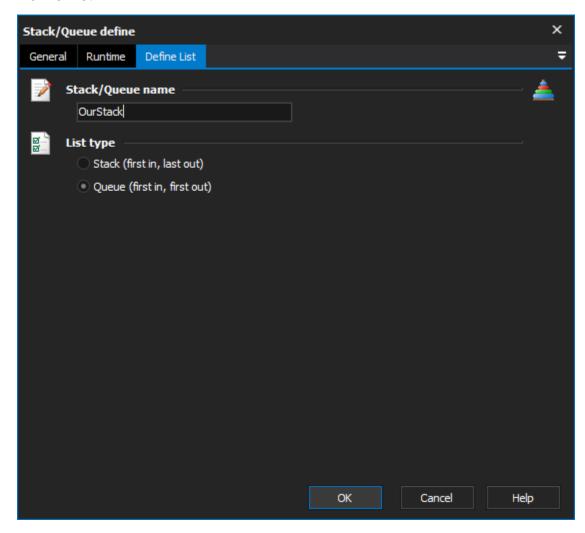

# Stack/Queue Name

The name you want to give the list. The other Stack and Queue actions refer to the list by name.

### **List Type**

Stack (first in, last out), or Queue (first in, first out). The type determines in what order the items in the list will be popped or iterated.

#### Stack

Queue

# **Examples**

Say we have 3 items to put on the list, a, b, and c:

- 1. Push a
- 2. Push b
- 3. Push c

If we pop the items off a Stack, we get:

- Pop c
  Pop b
  Pop a

If we pop the items off a Queue, we get:

- Pop a
  Pop b
  Pop c